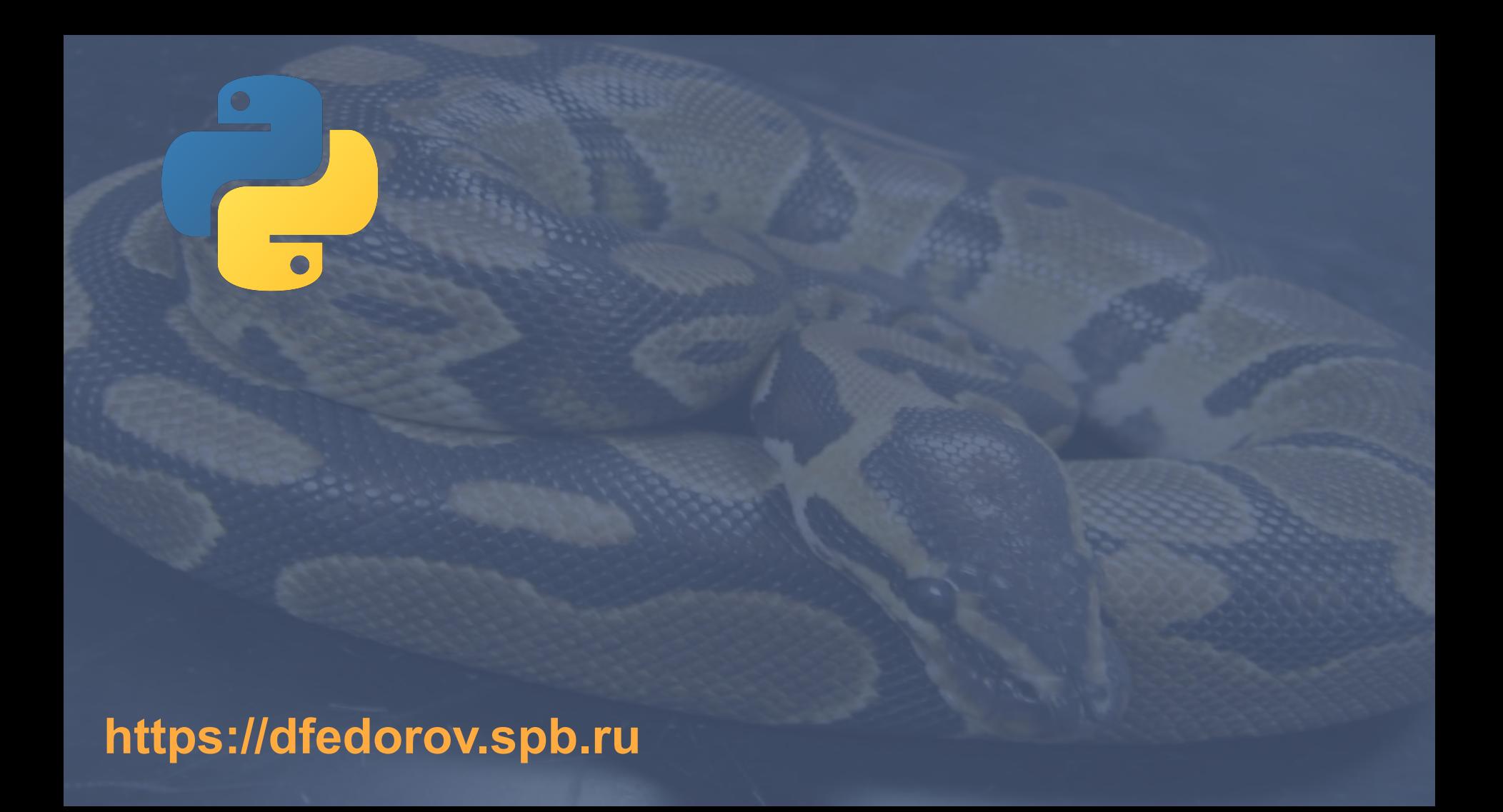

# Методы списка

```
Список методов
>>> colors = ['red', 'orange', 'green']
>>> colors.extend(['black', 'blue']) # +
>>> colors
['red', 'orange', 'green', 'black', 'blue']
>>> colors.append('purple')
>>> colors
['red', 'orange', 'green', 'black', 'blue', 'purple']
>>> colors.insert(2, 'yellow')
>>> colors
['red', 'orange', 'yellow', 'green', 'black', 'blue', 'purple']
>>> colors.remove('black') 
>>> # Перед использованием remove
>>> # проверять наличие элемента в списке
>>> colors
['red', 'orange', 'yellow', 'green', 'blue', 'purple']
>>> colors.count('red')
1
>>> colors.index('green')
3
```
### Методы списка

>>> colors ['red', 'orange', 'yellow', 'green', 'blue', 'purple'] >>> colors.pop() 'purple' >>> colors ['red', 'orange', 'yellow', 'green', 'blue'] >>> colors.reverse() >>> colors ['blue', 'green', 'yellow', 'orange', 'red'] >>> colors.sort() >>> colors ['blue', 'green', 'orange', 'red', 'yellow'] >>> colors.clear() >>> colors []

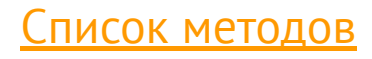

## **Обращение списка**

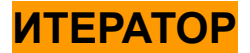

```
\gg \times \times s = [1, 2, 3]>>> xs.reverse()
>>> xs
[3, 2, 1]
>>> reversed(xs)
<list_reverseiterator object at 0x7f6e6f38ebe0>
>>> list(reversed(xs))
[1, 2, 3]>>> xs
[3, 2, 1]
```

```
>>> rlist = reversed(xs)
>>> next(rlist)
1
>>> next(rlist)
\overline{\phantom{a}}>>> next(rlist)
3
>>> next(rlist)
Traceback (most recent call last):
 File "<pyshell#17>", line 1, in
<module>
    next(rlist)
StopIteration
>>>
```

```
\gg arr = [1, 5, 3, 67, 898]
>>> arr.sort()
>>> arr
[1, 3, 5, 67, 898]
>>> arr.sort(reverse=True)
>>> arr
[898, 67, 5, 3, 1]
>>> sorted(arr)
[1, 3, 5, 67, 898]
>>> arr
[898, 67, 5, 3, 1]
>>> 
                                          метод sort 
                                          изменяет список
                                           функция sorted 
                                           возвращает копию
```
 $\Rightarrow$   $\times$  = [[4, 5], [1, 3], [5, 8]] >>> x.sort() >>> x  $[[1, 3], [4, 5], [5, 8]]$  $\Rightarrow$   $\times$  = ["The", "Python", "Sort"] >>> x.sort() >>> x ['Python', 'Sort', 'The']

**Каким образом можно упорядочить строки по количеству символов?**

$$
\Rightarrow \Rightarrow x = ['The", "Python", "1"]
$$

>>> x.sort(key=len) >>> x ['1', 'The', 'Python']

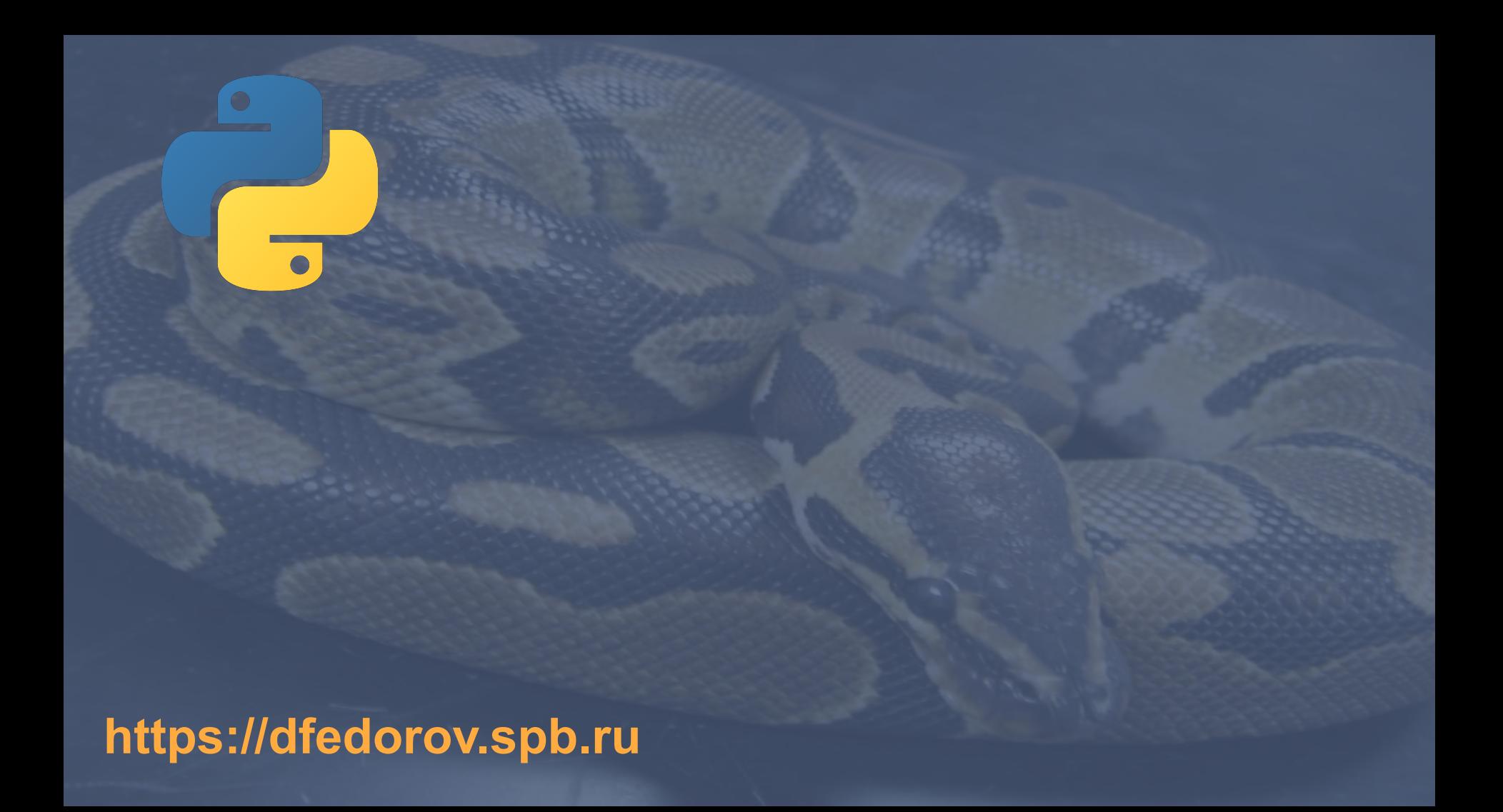